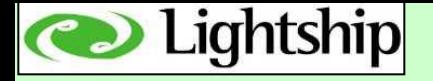

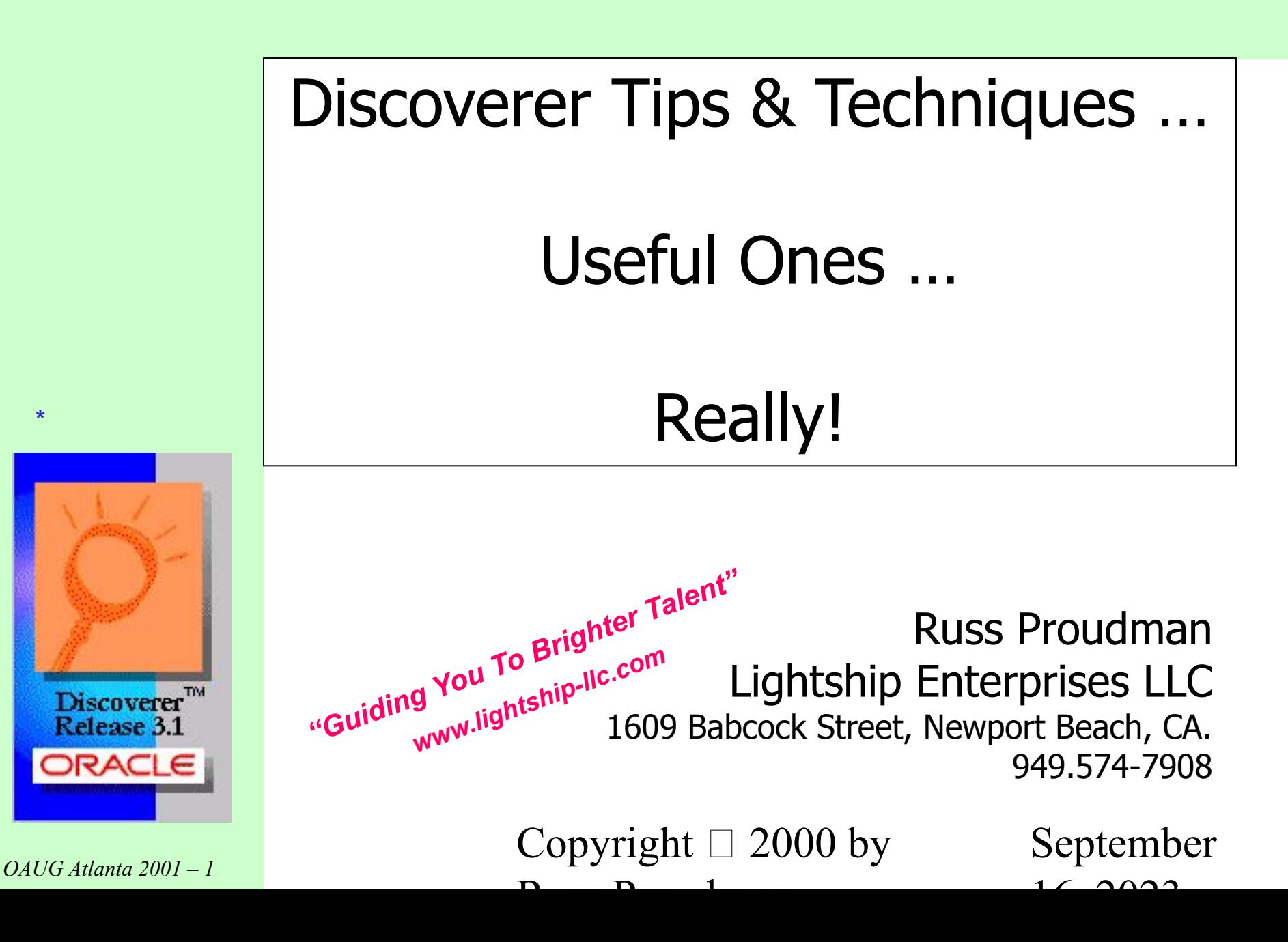

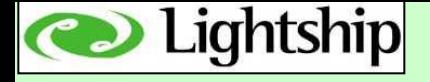

# Drawings, prizes, fame, etc!

During the presentation there will be a few drawings.

Will draw a business card from the box and ask you a skill testing question.

Get it right … and the prize is yours …

So make sure you've put your business card in the box!

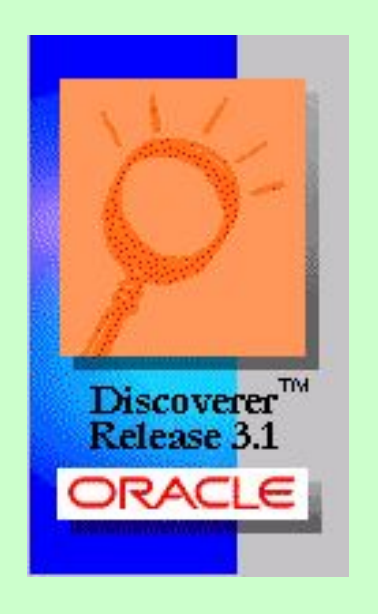

 $OAVG$  Atlanta 2001 – 2 Russ Proudman

September 16,  $\bigcap$ 

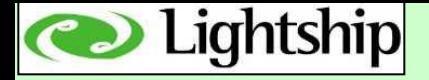

## Agenda

### 1. Outside Discoverer

- actions you should consider outside of Discoverer to help keep your sanity
- 2. Inside Discoverer
	- actions your end users should incorporate within Discoverer to help keep their sanity
- 3. Russ's Top 10
	- Creating a successful reporting environment
	- Actions you should consider to help keep your sanity … their sanity … and your job!

### 4. Q&A

 $OAVG$  Atlanta 2001 – 3 Russ Proudman

September  $16, 2023$ 

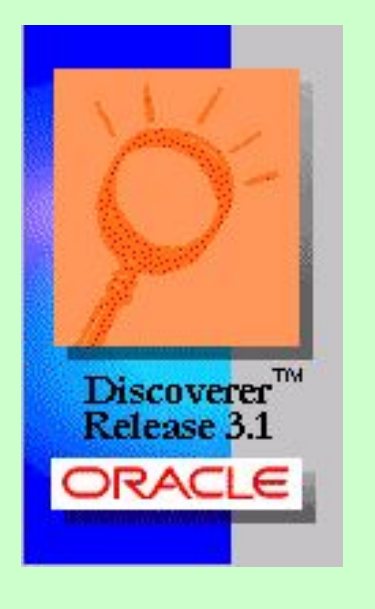

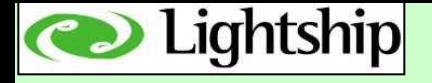

# Skill Testing Question #1

The consulting company sponsoring me with this presentation - Lightship Enterprises LLC - has a motto. Is it?

- 1. "Oracle Shmoricle Oracle consultants are a dime a dozen right now … wanna' tries ours?"
- 2. Lightship Enterprises "it takes a licking … and keeps on ticking …"
- 3. Lightship Enterprises "guiding you to brighter talent".

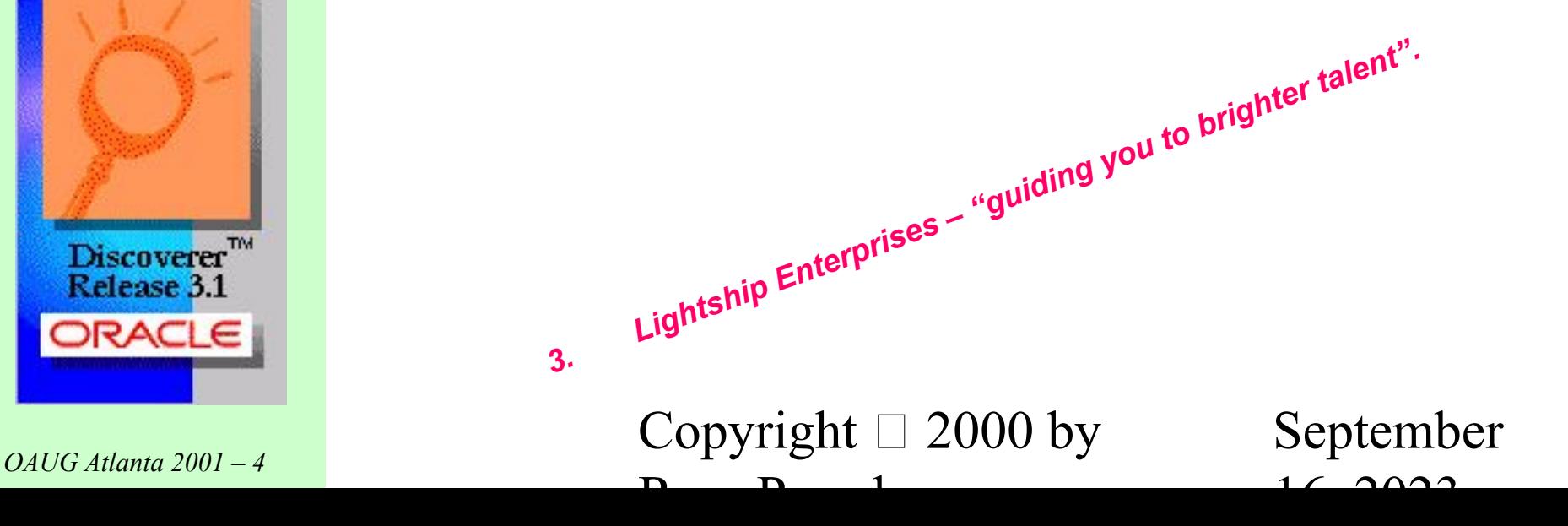

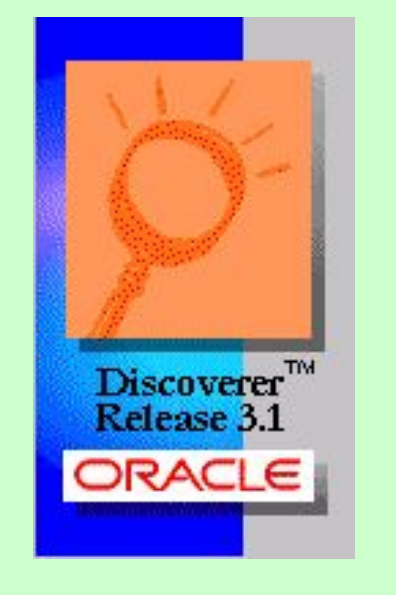

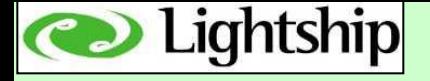

# Outside Discoverer

#### "actions you should consider outside of Discoverer to help keep your sanity"

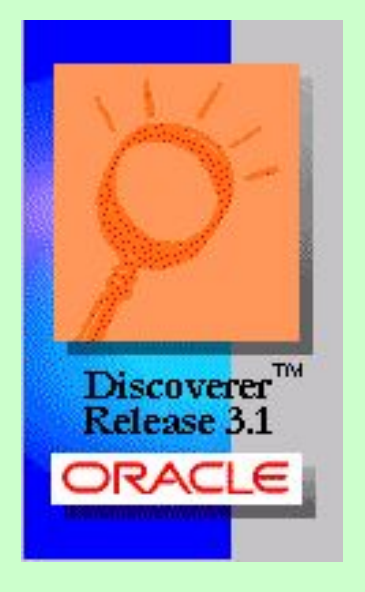

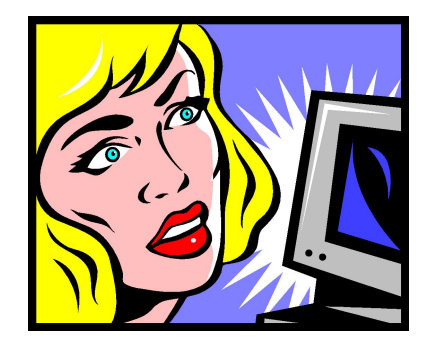

### section I

 $OAVG$  Atlanta 2001 – 5 Copyright  $\Box$  2000 by Russ Proudman

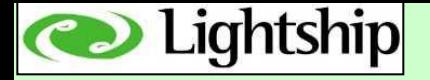

### Outside Discoverer (1 of 2)

### 1. NoetixViews

In the fairly large number of installations I have been involved with, the ones NOT using NoetixViews in their reporting environment have the most difficulty. Why?

### Top 5 reasons you should use NoetixViews.

- i. It's relatively cheap! (costs way more to create SQL code by employees or contractors)
- ii. It's logical. (all views are by business area – for business area users)
- iii. Views are … views. (can by called by ANY query tool / report platform independent)
- iv. Complete dynamic help file.
- v. You get all the SQL code!

```
OAVG Atlanta 2001 – 6 Copyright \Box 2000 by
             Russ Proudman
```
September  $16, 2023$ 

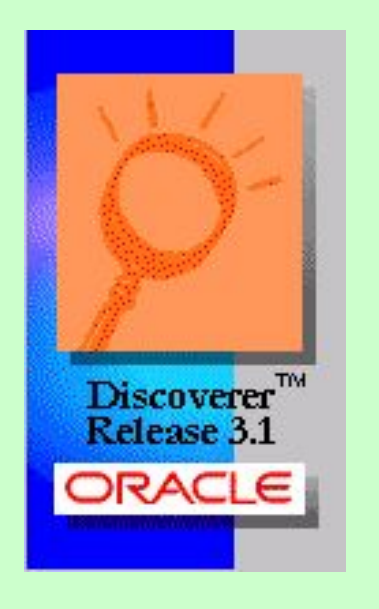

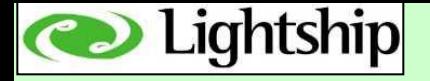

### Outside Discoverer (2 of 2)

### 2. Windows Registry Fixes

- There are a 3 settings that you can alter in the Windows registry for EACH client machine to speed up your Discoverer queries.
- Depending on your environment, the speed increase can be dramatic!
- i. Turn off query prediction.

(turn off the entire query prediction system if using pre-Apps 11i/ db 8i)

- ii. Stop query prediction forcing use of cost-based optimizer. (use of the CBO (cost based optimizer) is not enforced
- iii. Stop validating that tables / views exist in database. (if sure of your environment then don't waste time checking objects are ok)

See full description at my website: www.proudman.homestead.com

 $OAVG$  Atlanta 2001 – 7 Copyright  $\Box$  2000 by Russ Proudman

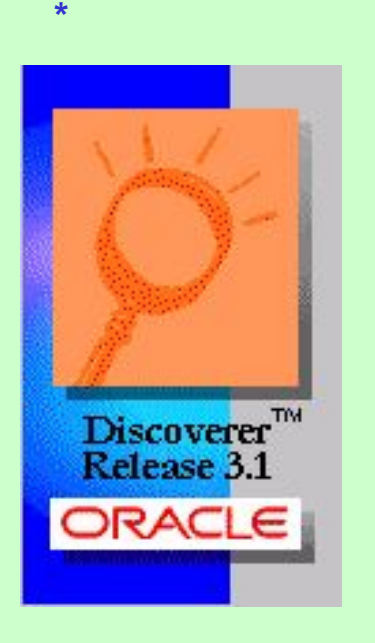

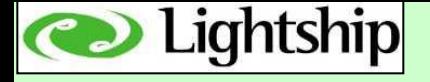

# Skill Testing Question #2

NoetixViews is a software product that …

- 1. … is vaporware because it comes from Seattle and those guys just hang out at Starbucks all day …
- 2. … is a great tool that makes your reporting environment much easier to create and maintain …
- 3. … is a name that sounds kinda' neat, but nobody has a

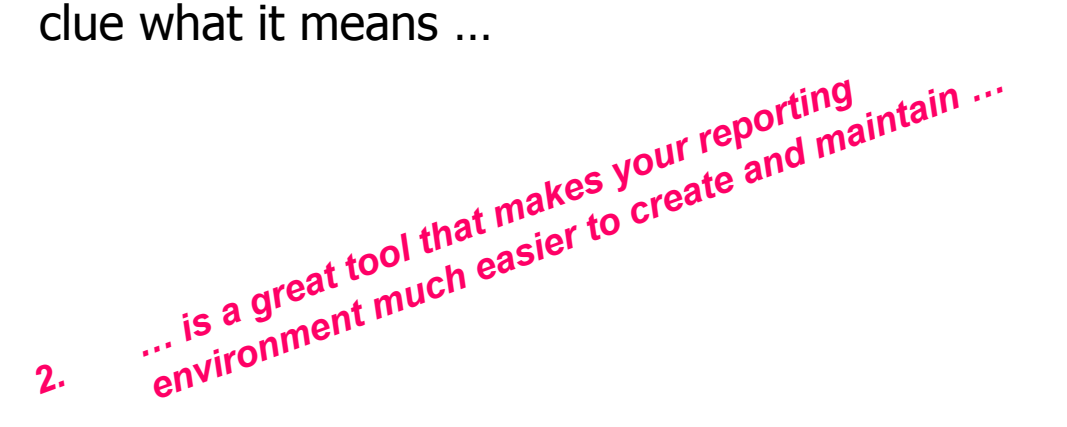

 $\text{Copyright} \ \Box \ 2000 \ \text{by}$ Russ Proudman

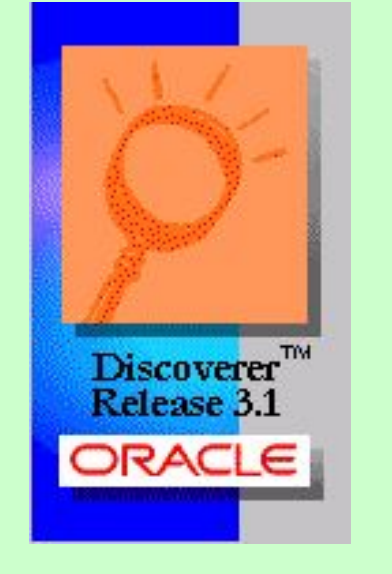

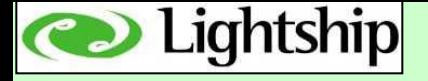

# Inside Discoverer

"actions your end users should incorporate within Discoverer to help keep their sanity"

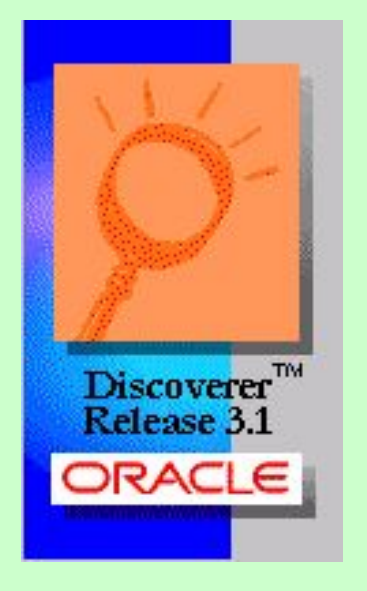

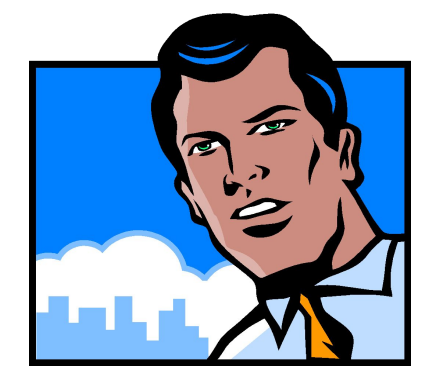

### section II

*OAUG Atlanta 2001* − 9 Copyright  $□$  2000 by Russ Proudman

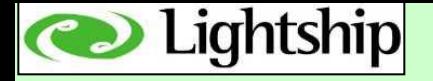

## Inside Discoverer (1 of 5)

### 1. Sort once … not for each column

- Simple tip ... huge difference
- ALL rows in query (ie: millions!) have to be retrieved for every A->Z or Z->A click on a column (this can take minutes every time)
- Instead use the Tools -> Sort window once and retrieve the records ONCE
- Takes a while for end users to understand this tip … until they try it … so show 'em
- Power users ... use the Tools -> Sort window in the Discoverer Wizard to sort at initial retrieval only

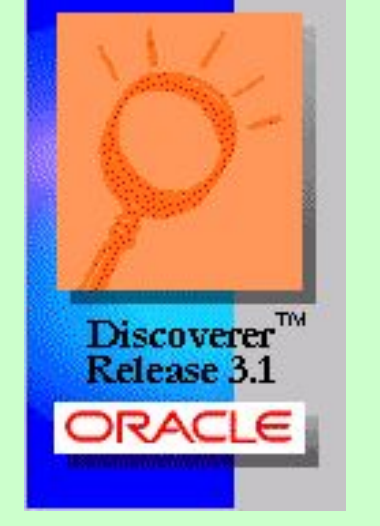

 $\text{Copyright} \ \Box \ 2000 \text{ by}$ Russ Proudman

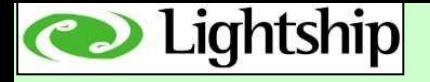

## Inside Discoverer (2 of 5)

### 2. Creating Conditions

- Conditions are great!
- Conditions are powerful!
- Giving your end users the power to limit their queries any way they care to really empowers them.

However, there are 2 standards you should incorporate.

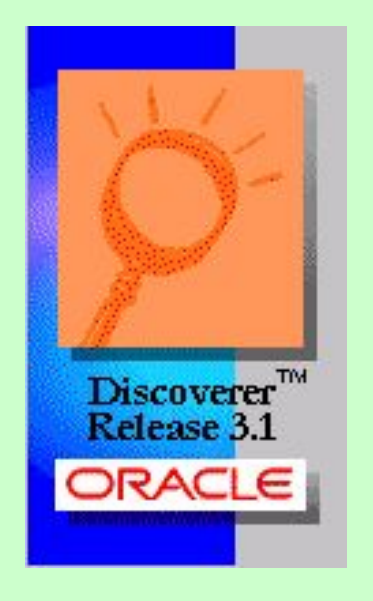

 $OAVG$  Atlanta 2001 – 11 Russ Proudman

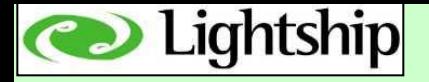

### Inside Discoverer (2 of 5)

#### **i. Limit conditions to indexes 90% of the time.**

There are a large number of indexes in the Oracle Apps system which you can use.

The rule for end users is:

- 1. use an index to limit the condition fast.
- 2. Don't use an index slow and worse over time.

But how do you identify indexes easily if you're the end user?

- 1. If you bought NoetixViews, indexes are prefaced with A\$.
- 2. If you didn't buy NoetixViews, copy 'em … preface indexes with A\$ via Discoverer Admin and teach users the standard.

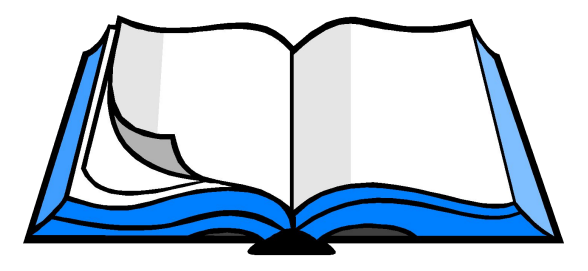

```
\text{Copyright} \ \Box \ 2000 \text{ by}Russ Proudman
```
September 16,  $\bigcap$ 

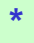

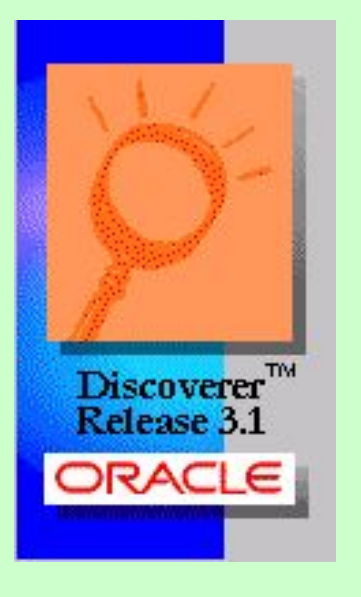

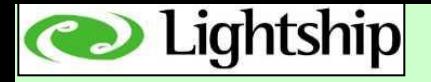

## Inside Discoverer (2 of 5)

#### **ii. Use parameters in conditions.**

If conditions are great  $-$  then parameters are fantastic!

- Without parameters, reports are hard-coded. With parameters, the same report can be used by many different departments.
- The more parameters you create, the more people who can use it and/or the more detailed filtering that can happen.
- Try and set conditions with LIKE so % can be used.

#### **Major step forward – combine parameters and indexes.**

Conditions with parameters that use indexes – the ultimate!

- For each index in your query … make a condition that utilizes a parameter.
- Now when your different users use the report for different uses … they can put % in the parameters they don't care about and fill in the data for what they care about ... and it's always quick!

 $OAVG$  Atlanta 2001 – 13<br>Copyright  $\Box$  2000 by

$$
n = n = 1, \ldots
$$

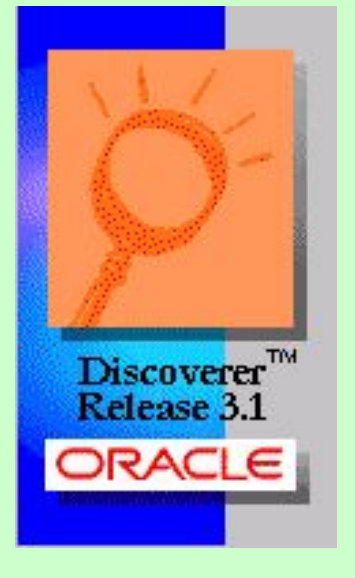

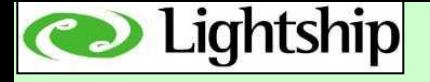

# Skill Testing Question #3

Using indexes in your conditions means …

- 1. … your reports will run so blazingly fast you will wonder if Santa Claus has come early to town …
- 2. … not much at all but you think columns starting with A\$ sound kinda' funky …
- 3. … your boss will be so impressed when you throw computer jargon like 'index' around in meetings …

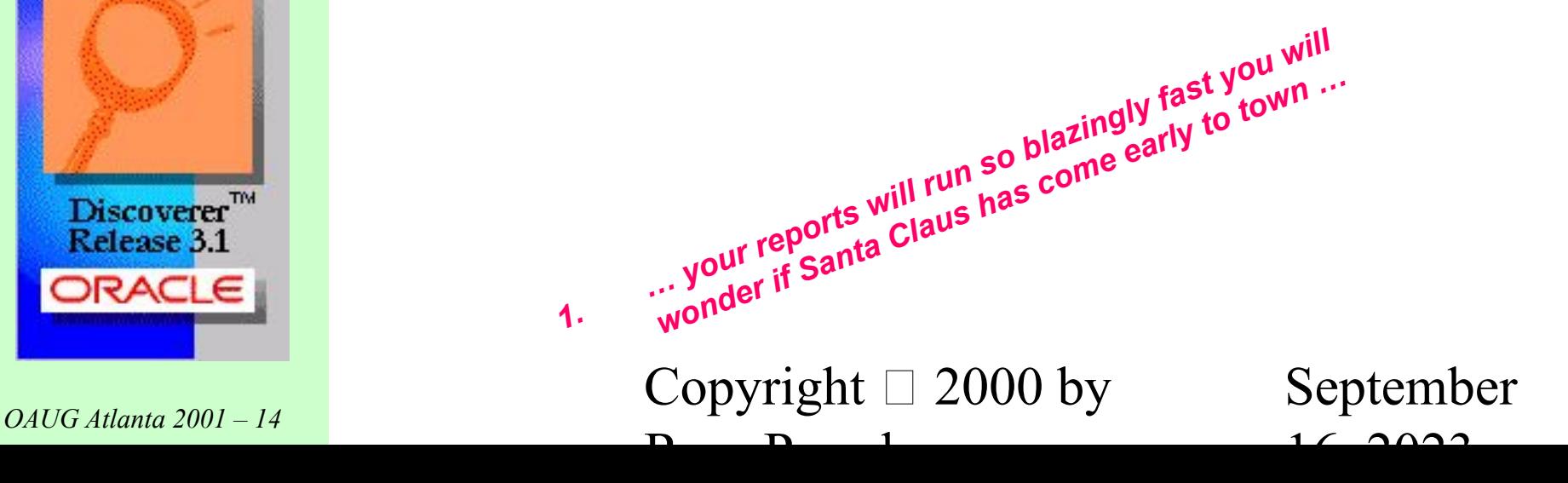

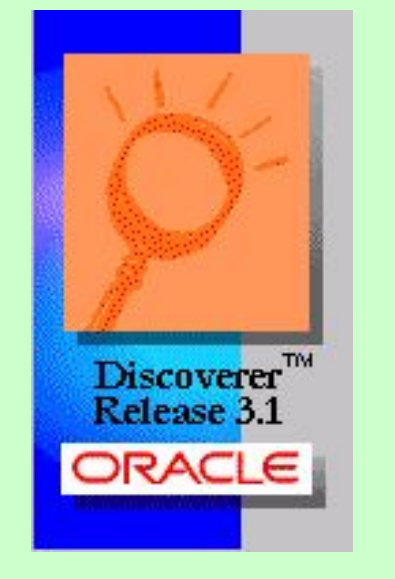

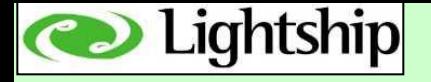

## Inside Discoverer (3 of 5)

- 3. Using Percentages … ya' right!
	- Most reports I create don't need percentages ... luckily!
	- Percentages in Discoverer 3.1x are buggy and difficult.
	- If you have 3 total columns and you want to add percentages, you may have to delete columns and start again.
	- Once you get them working they're useful … but you may find that the time taken / effort required isn't worth it!

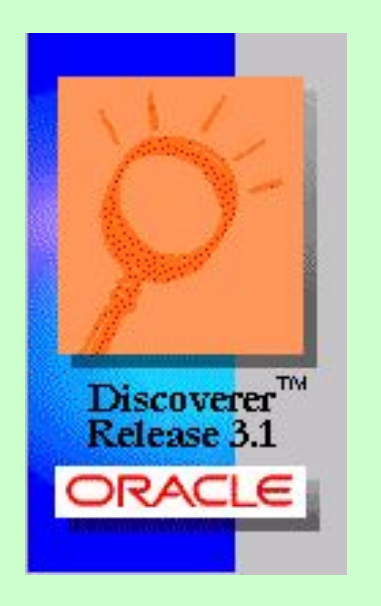

 $OAVG$  Atlanta 2001 – 15 Copyright  $\Box$  2000 by Russ Proudman

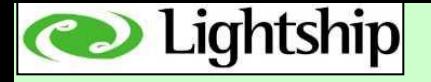

## Inside Discoverer (4 of 5)

- 4. Using Calculations … great stuff!
	- Calculations are extremely powerful.
	- Most Oracle Apps systems are full of data problems (ie: data was loaded in not typed in, so many constraints not honored).
	- Calculations work great here! Not just for adding two columns together, but to perform high level math, filtering, data retrieval, etc.

Example calculation uses.

- Stop divide by 0 errors.
- Handle NULLS effectively.
- Fix bad data in reports (DECODE function).
- Use TRUNC on SYSDATE to ensure all values in a day are chosen.

```
\text{Copyright} \sqcup 2000 \text{ by}Russ Proudman
```
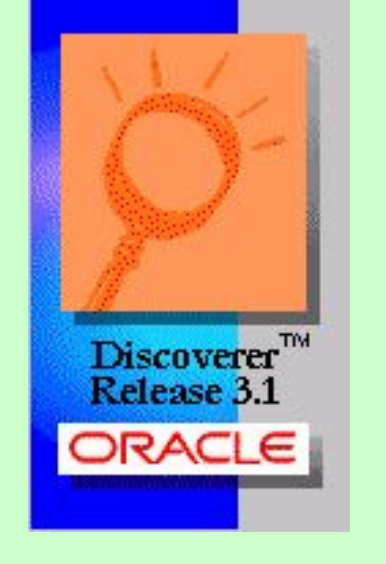

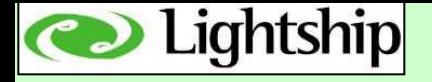

## Inside Discoverer (5 of 5)

- 5. Exceptions … weak … weak … weak!
	- They're a great idea.
	- Allow you to mark the 'exceptions' in your data (ie: highlight problems or situations you want to note).
	- Unfortunately they're weak and have bugs.
	- Can only use  $\langle$ ,  $\rangle$ , =, between. Cannot use  $\langle$  =,  $\rangle$  =, NOT, NULL, LIKE, etc.
	- Cannot share a library of exceptions. Cannot use other objects in Discoverer like entered parameters, etc.
	- If want  $\geq$  =, just use  $>$  as bug still exists that codes SQL as  $>=$ . Unfortunately,  $>$  is therefore wrong.
	- Don't use single quote around characters (like you do everywhere else) as it won't return the data.
		- So great idea ... just weak right now!

```
OAVG Atlanta 2001 – 17 Copyright \Box 2000 by
              Russ Proudman
```
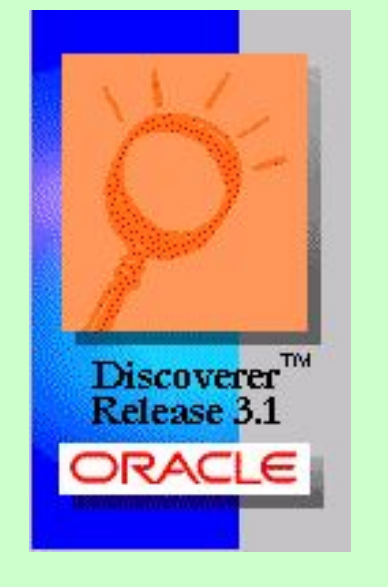

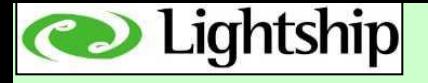

# Skill Testing Question #4

The name of the company that's putting on this presentation is …

- 1. Jefferson Starship …
- 2. Lighthouse Cookies …
- 3. Starship Voyager …
- 4. Lightship Enterprises LLC …

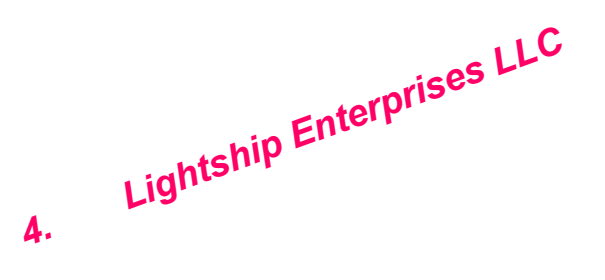

```
OAVG Atlanta 2001 – 18
    Russ Proudman
```
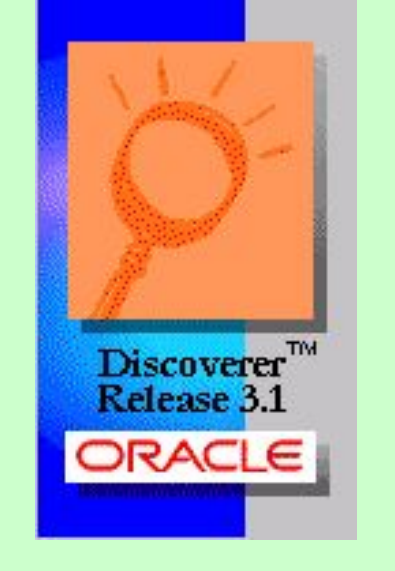

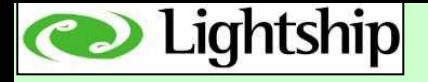

# Russ's Top 10 Creating a Successful Reporting Environment

Actions you should consider to help keep your sanity … their sanity … and your job!

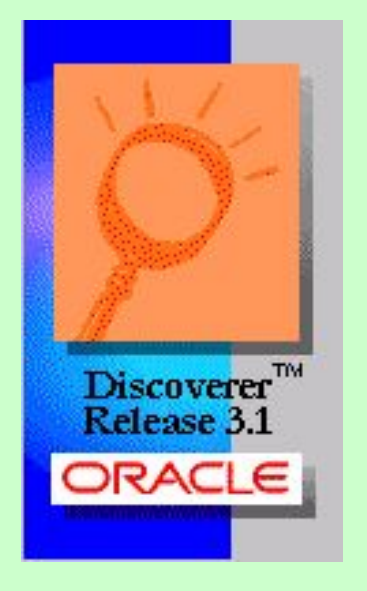

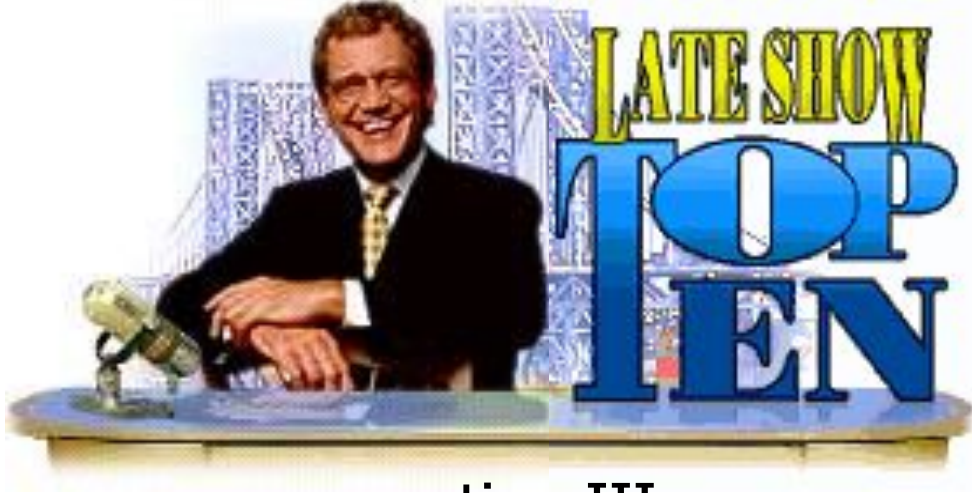

*OAUG Atlanta 2001* − 19 Copyright  $□$  2000 by Russ Proudman section III

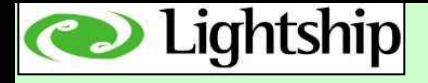

### Note:

Many points in my Top 10 are handled well by NoetixViews.

Even if you don't use NoetixViews … you can still learn from them.

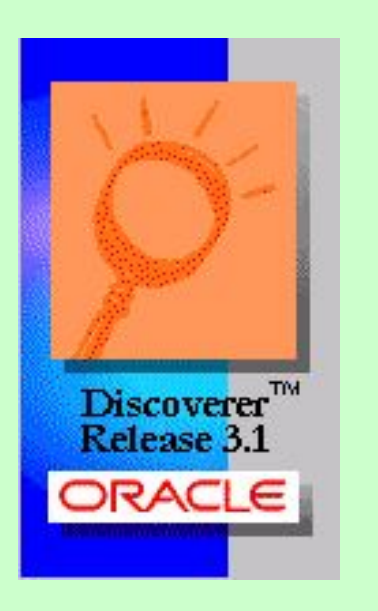

#### **" Plagiarism is a most sincere form of flattery … so flatter NoetixViews wildly!** "

 $OAVG$  Atlanta 2001 – 20 Russ Proudman

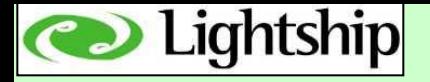

- **1. Create an Open Systems Environment don't limit your options**
	- don't customize around your query tool (ie: creating SQL in custom folders in Discoverer Administrator)
	- Create views in the database so ALL query tools can use them

#### **2. Handle environment changes (relatively) easily**

- If you use the views concept, then all changes (ie: table name changes, column name changes, etc.) only have to be changed in one place
- All query tools that access the view will now be correct

#### **3. Performance Optimization – stop unneccessary waiting**

- Tuning the SQL your queries, views, etc. use can make a surprising difference to increase the speed of data return
	- On day 1 of Oracle Apps setup it's no big deal … but on day 200 after you have millions of rows of data … it can show!

```
OAVG Atlanta 2001 – 21
```
Russ Proudman

September  $16, 2022$ 

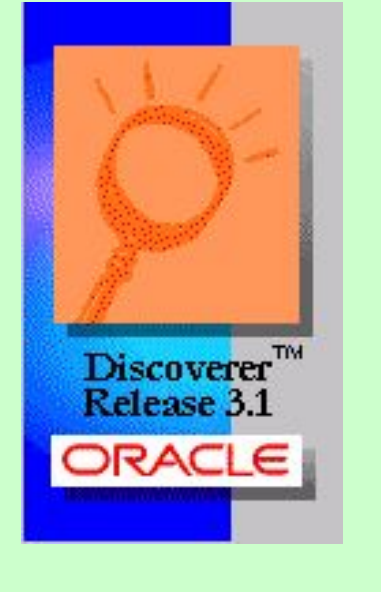

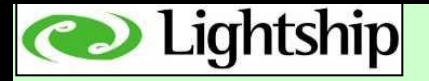

#### **4. Organize Information by Functional Area**

- Using the views concept, you now have a number of views you've created for your organization.
- You can manage these views by different methods (company, organization, functional area, user, etc.).
- I've found that organizing by functional area is best as I can put groups of users together who all can look at U.S. AR, or U.K. AP, etc.

#### **5. Index Column Identification – creates fast queries**

- How do you let your users know what's an index and what isn't?
- Copy Noetix's method and preface all index objects by A\$.
- Users can now be taught to ALWAYS use an A\$ column in their condition – and not have to understand what an index is.
- Simple concept for end users to learn, plus ...
- A huge difference on database access and query return time!

 $OAVG$  Atlanta 2001 – 22 Copyright  $\Box$  2000 by Russ Proudman

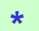

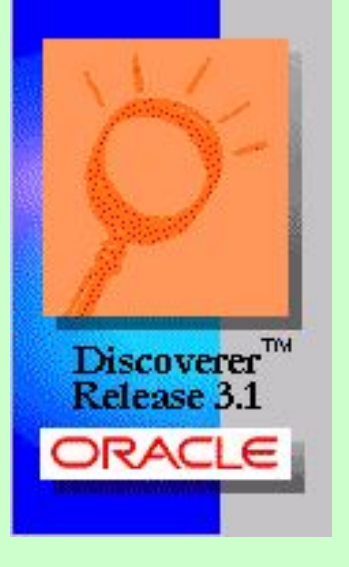

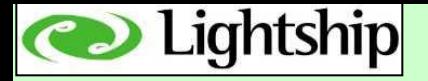

#### **6. Alphabetize Everything**

- In your view alphabetize all items in the sql statement.
- Takes a bit of work, but you now have A\$ columns at the top, all items in A->Z order and all folders in A->Z order.
- Payoff? users can find items MUCH faster which means less frustration for them … and you!

#### **7. Create a Help File**

- Tough one to do as it's a lot of work that management doesn't see right off.
- However, just a file containing a simple description telling what the view does and placed on a network server will make a huge difference.
- You can point end users to it and needless questions about what view to use, what it does, etc. won't keep occurring!

 $OAVG$  Atlanta 2001 – 23 Copyright  $\Box$  2000 by Russ Proudman

September  $16, 2022$ 

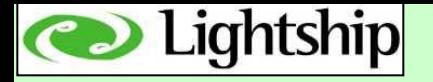

- **8. Complexity completely hidden from end user (ie: maintain a top-notch EUL)**
	- It seems to be a never ending job, but creating a great Disco EUL (end user layer) pays off many times!
	- Users can create queries quicker, you can remember what you did, security can be implemented, defaults can be set up …
	- For example, if an item has Detail / Sum set on it and the item is an employee number or some other identifier … then you can get rid of the SUM option showing, and the user won't be confused.
	- Or predefined conditions ... or predefined calculations ...
	- All are worth the effort and the end user has no idea of the complexity

#### **9. Run Discoverer end user classes at your office**

- As the Disco Admin, you're the pro … you run 'em
- I've taught hundreds of classes and a simple day long class can be created and taught on a periodic basis
- Smart end users ... less dumb questions ...

```
OAVG Atlanta 2001 – 24 Copyright \Box 2000 by
```
Russ Proudman

September  $16, 2022$ 

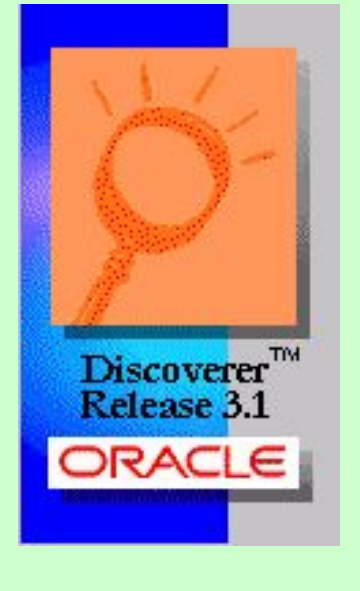

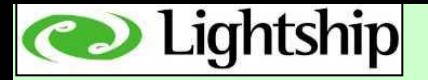

#### **10. Limit the number of end users using Discoverer**

- What's this? ... but Oracle wants to sell you lots of copies!
- In my experience although every end user is told to go to training I see the following breakdown.

30 users take a class

- 20 enjoyed the free lunch but won't use Discoverer after the first week
- 6 will be okay with it and create occasional queries (badly)
- 4 users will be great with it and the office pros
- That's the 4 your want!  $\ldots$  about 1 in 7  $1/2!$
- Buy them lunches, give 'em a BMW, whatever ... but make them happy and get them to create the never-ending reports.
- And ... save on your Oracle Discoverer licenses as well!
- That's the truth of it with my experience ... pamper the 4 ... and you'll be happy in the end.

 $OAVG$  Atlanta 2001 – 25 Copyright  $\Box$  2000 by Russ Proudman

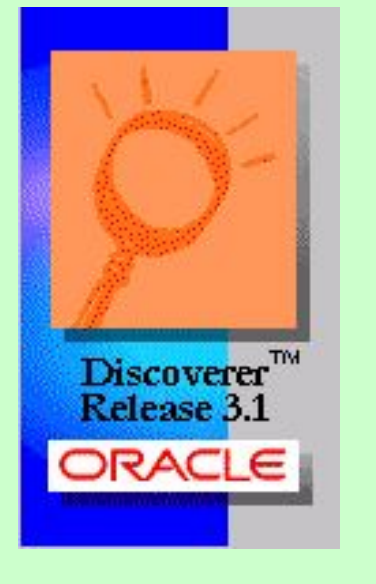

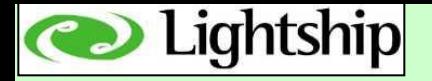

## Russ's Top 10 – BONUS!

#### **11. Create a corporate wide reporting system for < \$1000!**

- Yup ... it's true ... you can do it.
- Here's the basic info
	- i. Use a  $3^{rd}$ . Party scheduler (\$5)
	- ii. Use a corporate NT / 2000 server (okay,  $>$  \$5!)
	- iii. Have the scheduler run Discoverer each night and output into HTML format
	- iv. Output from the scheduler to the correct subdirectories already setup for different user groups (ie: US GL, US AR, UK AP, etc.)
	- v. Maintain all users in user groups via NT/2000 security
	- vi. Create a dashboard system (in HTML) via MS Word
	- And that's it ... only 1 copy if Discoverer need  $($  < \$950)
	- I now created this at 3 different companies ... so it works!

For complete explanation go to my web page at:

**www.proudman.homestead.com** and see OAUG 2000 Hawaii presentation.

 $OAVG$  Atlanta 2001 – 26 Copyright  $\Box$  2000 by Russ Proudman

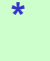

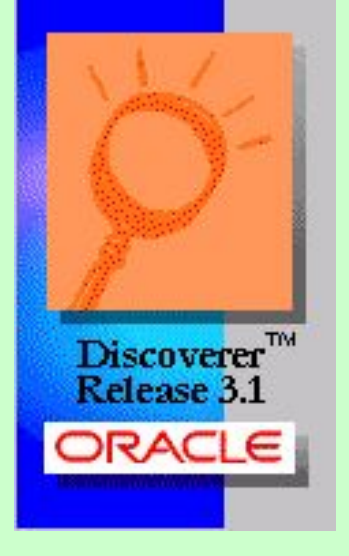

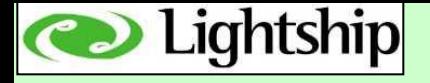

# Skill Testing Question #5

You can create a complete corporate-wide reports distribution system for less than \$1000!

- 1. Sure bub … you're lying …
- 2. It's the absolute truth …
- 3. Like many things in life … it depends …

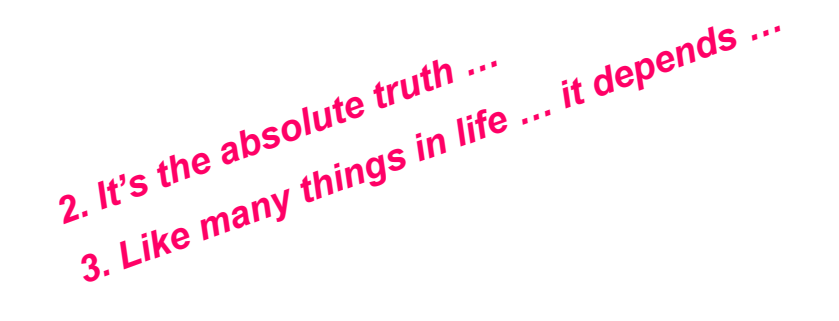

 $\text{Copyright} \sqcup 2000 \text{ by}$ Russ Proudman

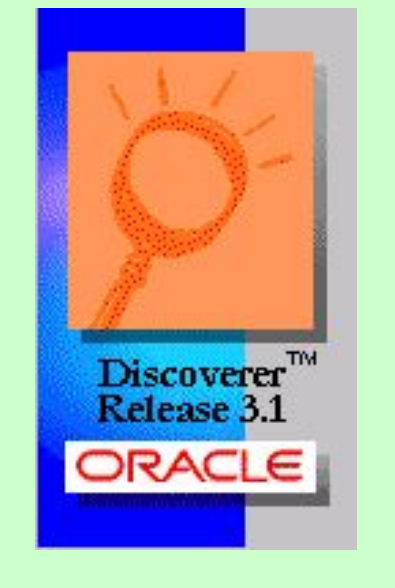

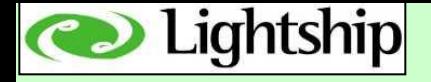

## Questions & Answers

Information about this presentation? Contact:

Lightship Enterprises LLC. 1609 Babcock Street, Newport Beach, CA. 949.574-7908

or talk to me.

### Information about NoetixViews? Contact:

Noetix Booth – Exhibit Hall – or talk to me.

### Discoverer Handbook?

Michael Armstrong-Smith / Darlene Armstrong-Smith Buy in OAUG Bookstore.

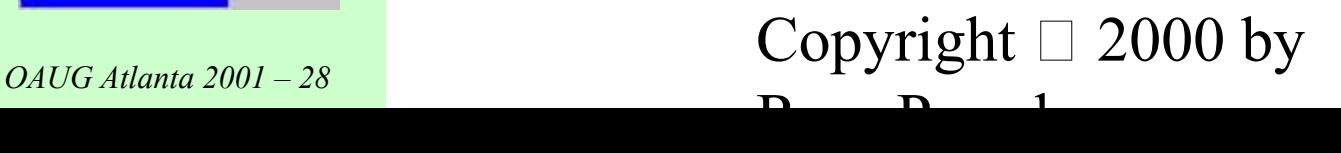

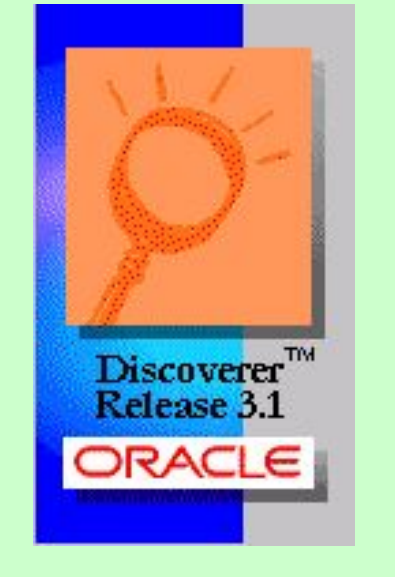